## Plan wynikowy dla klasy 4 szkoły podstawowej zgodny z podręcznikiem "Lubię to!"

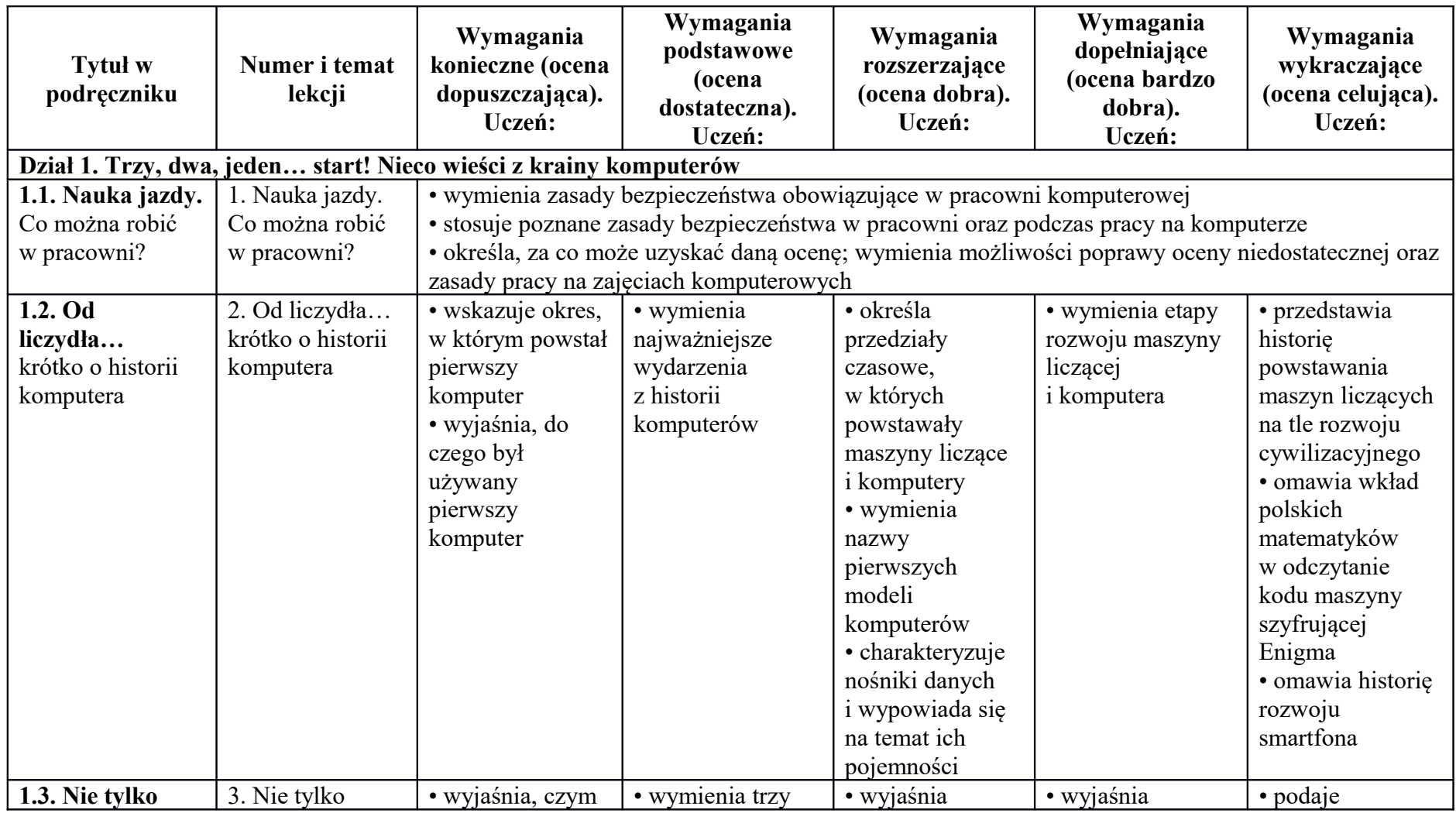

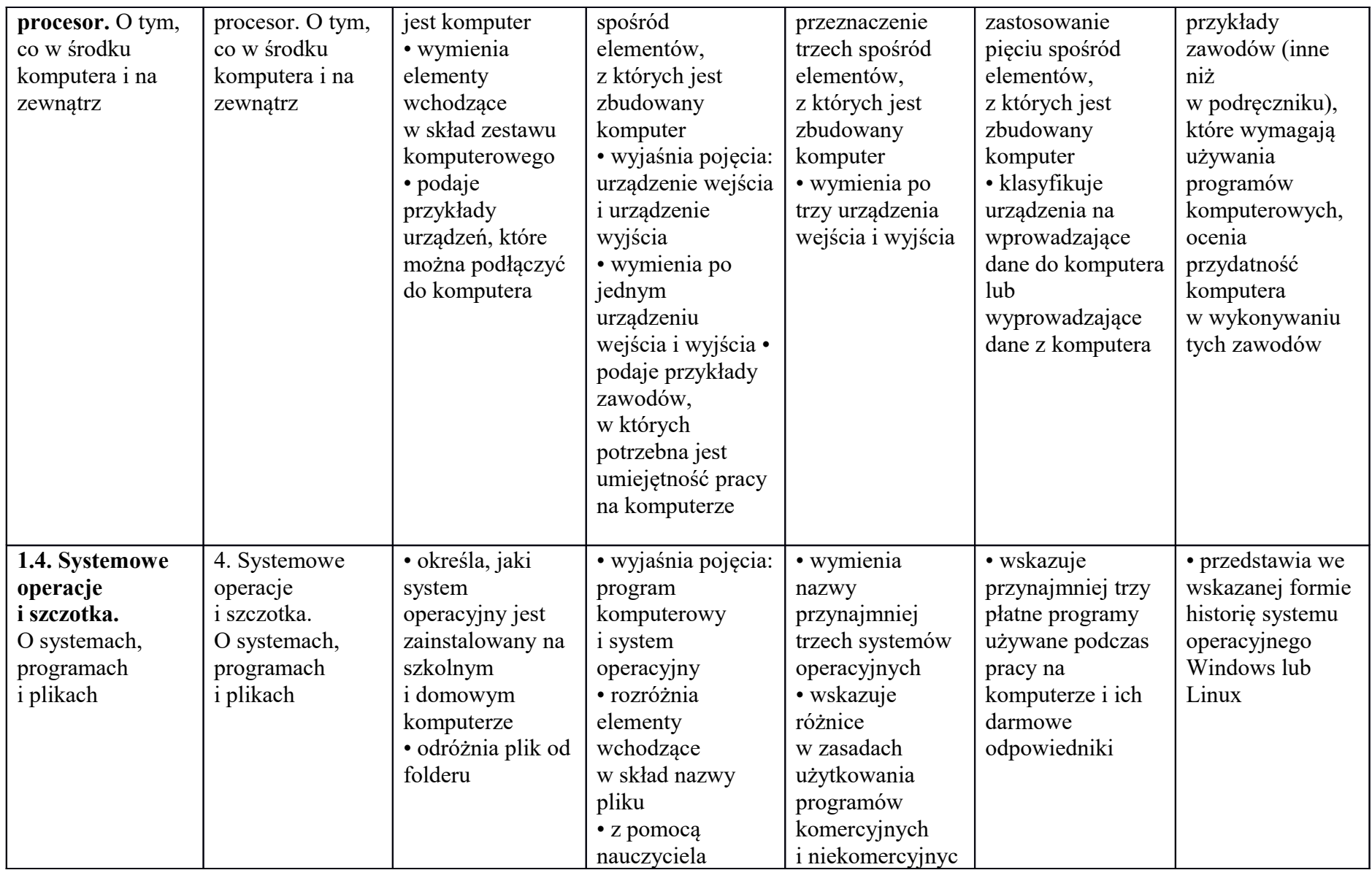

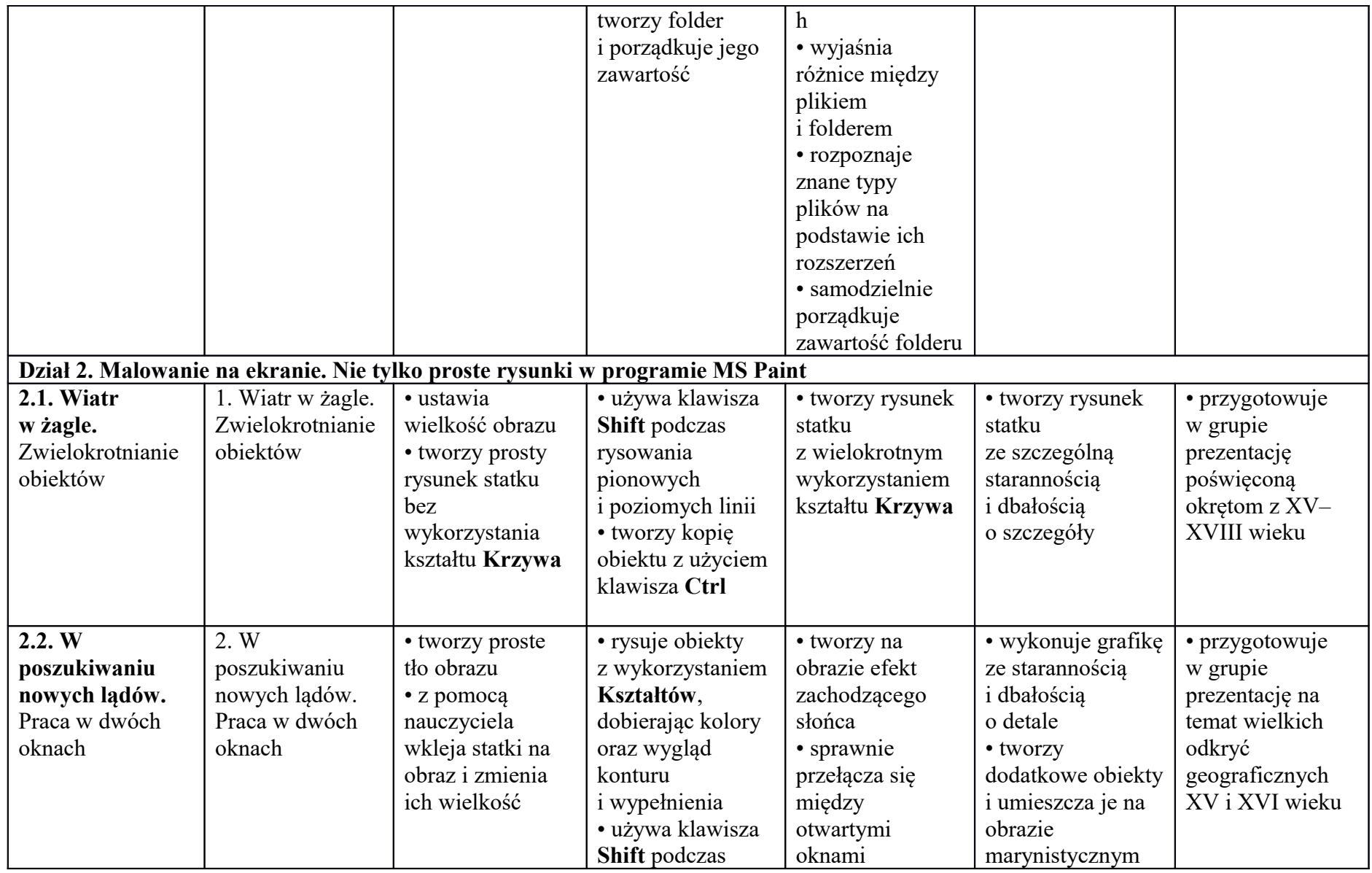

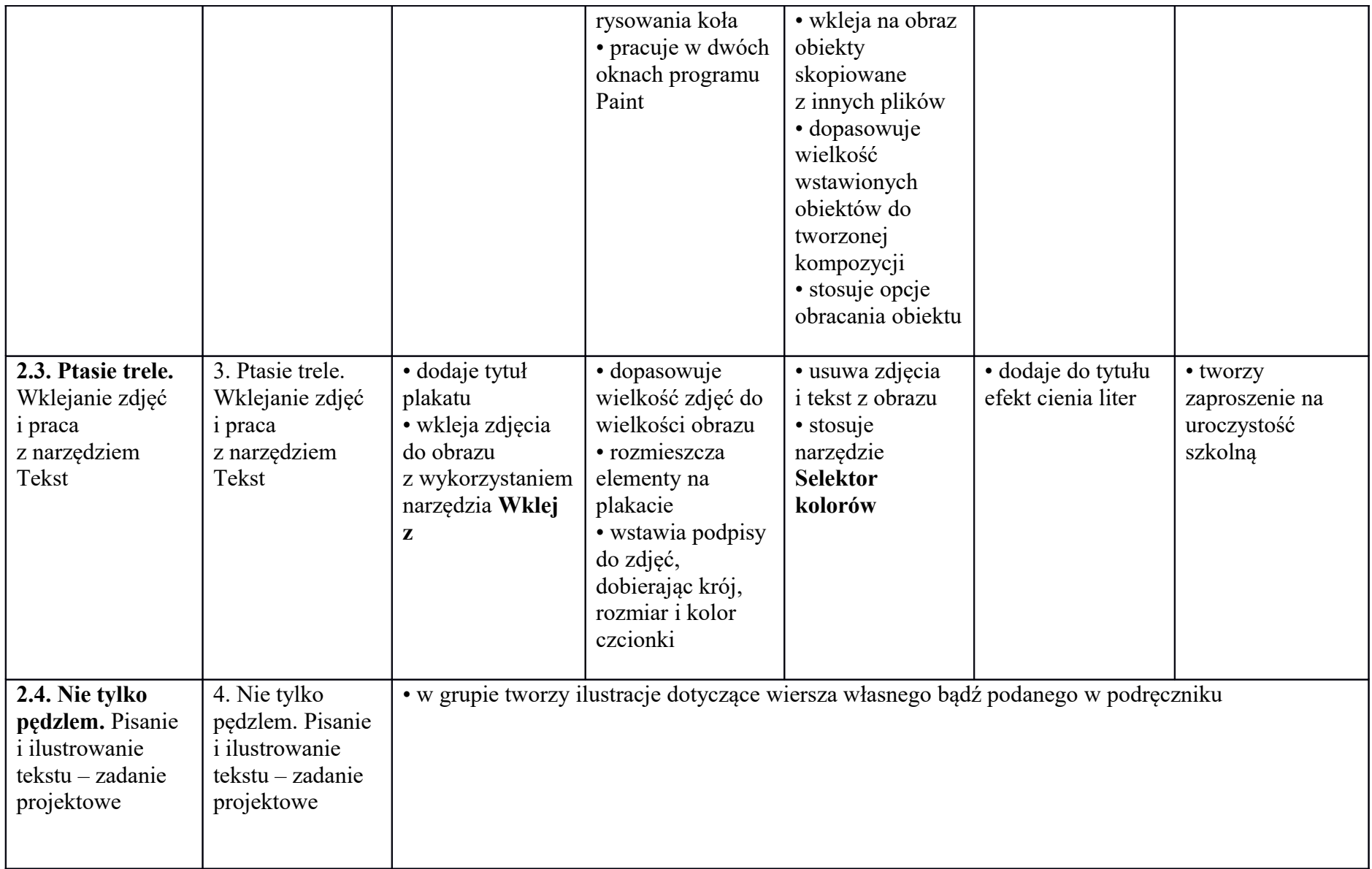

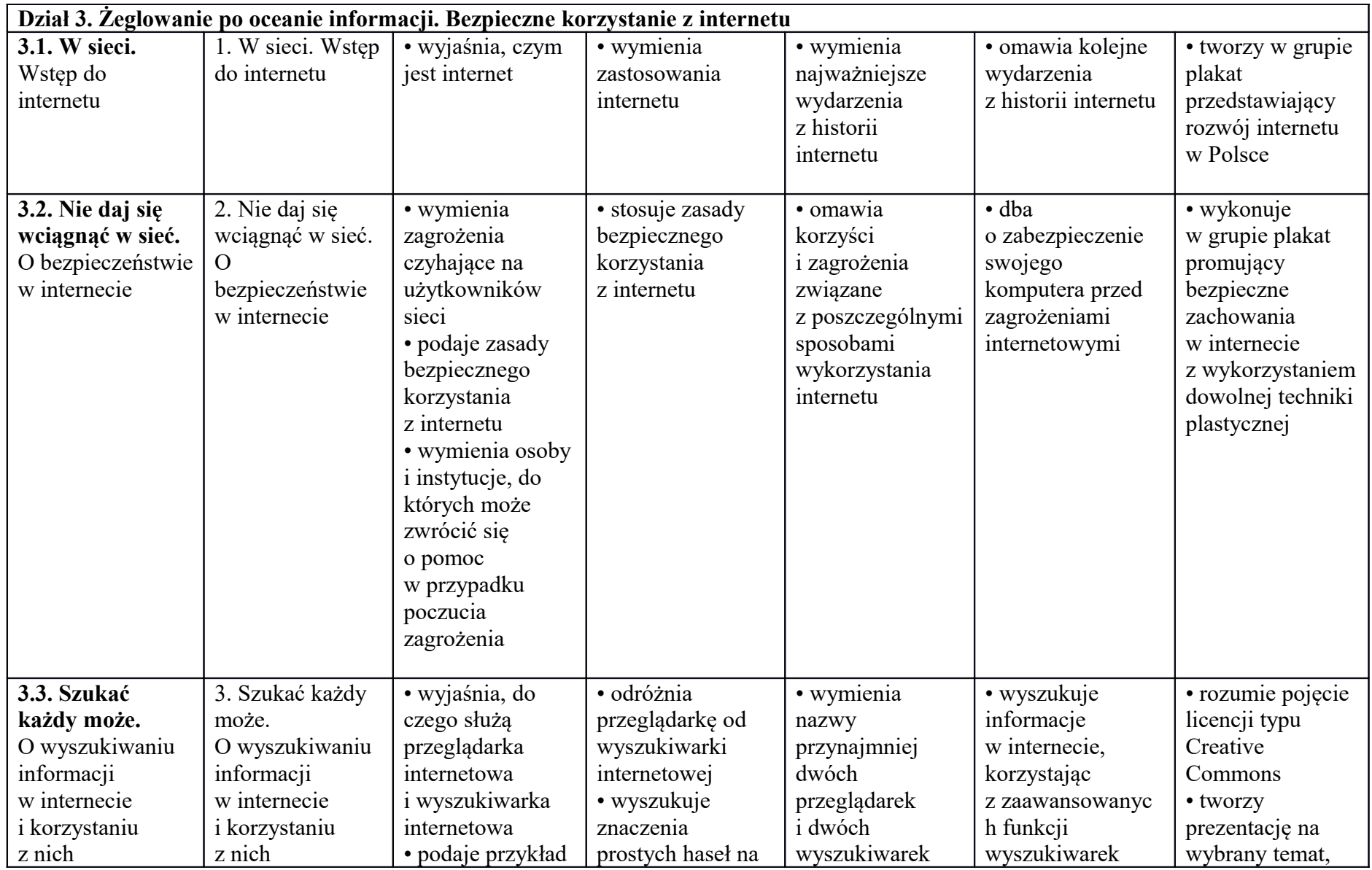

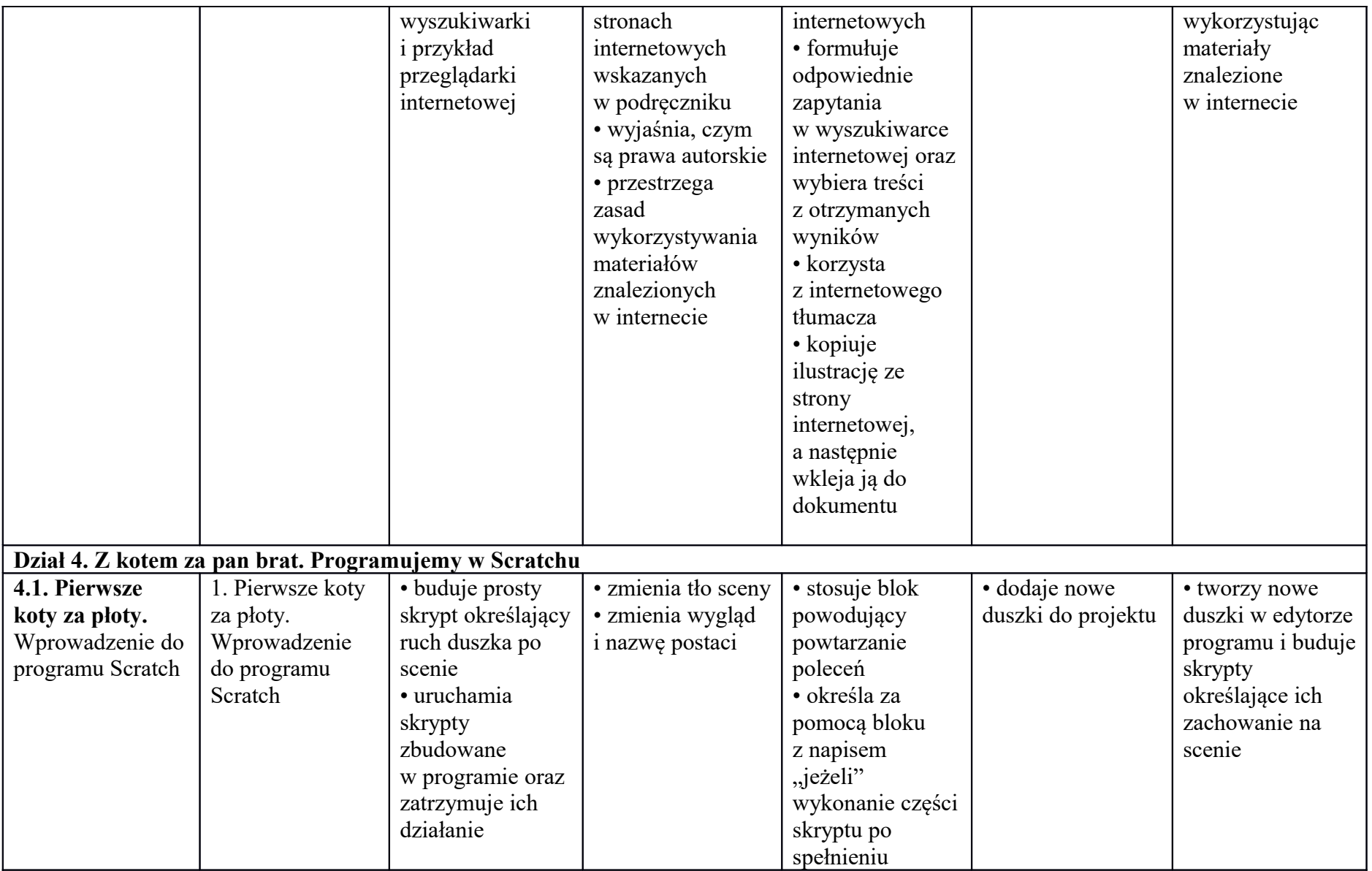

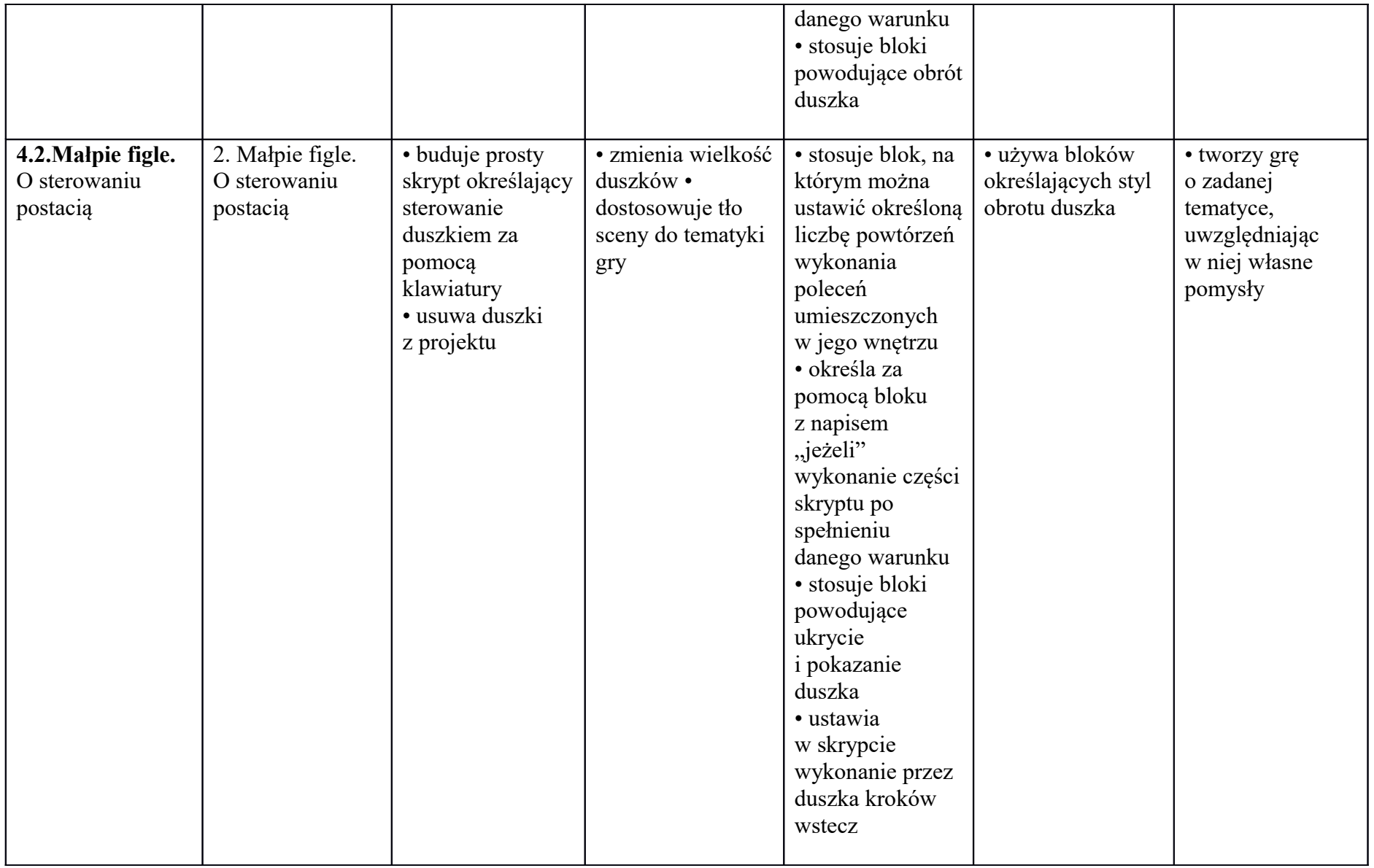

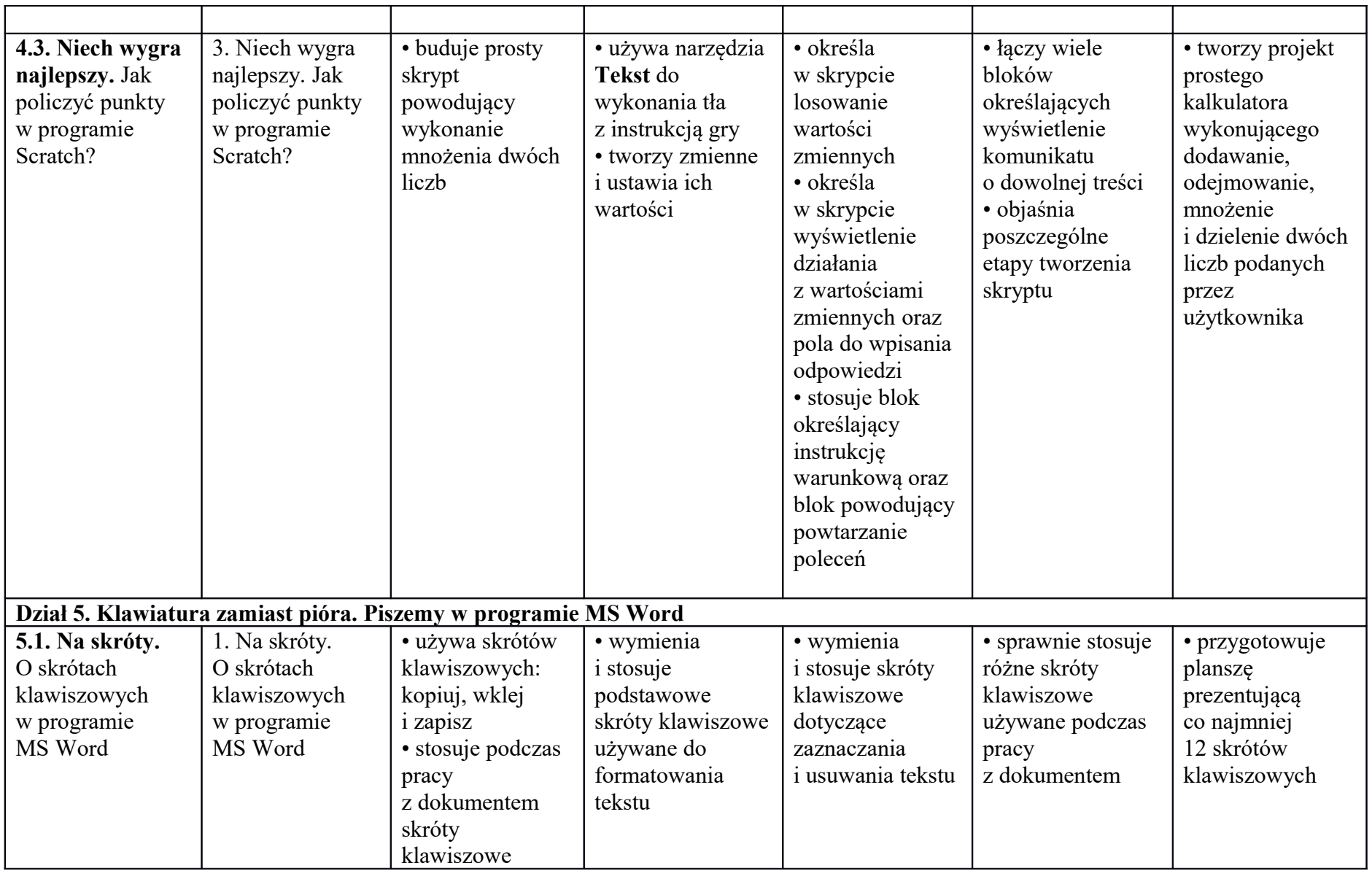

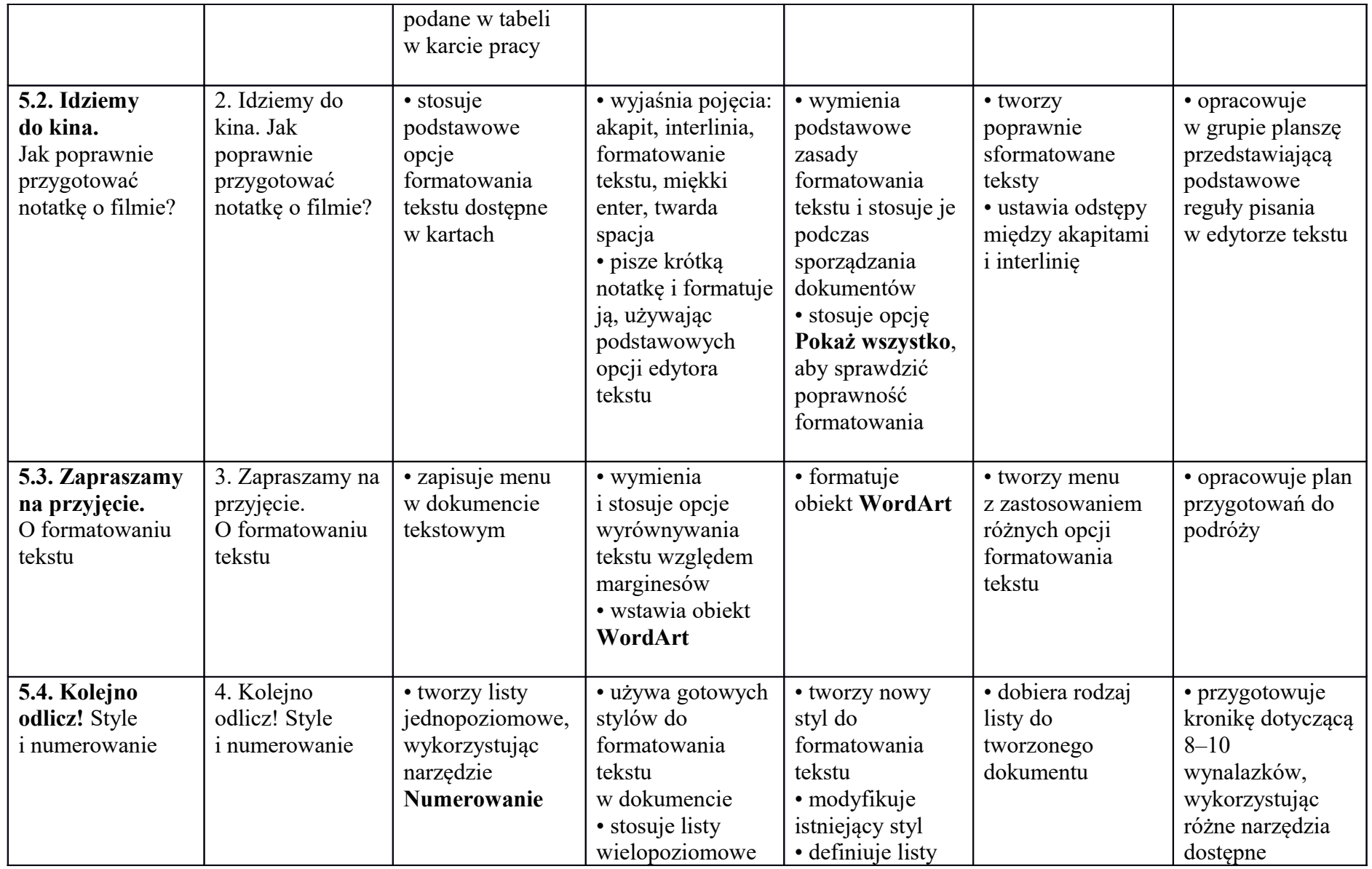

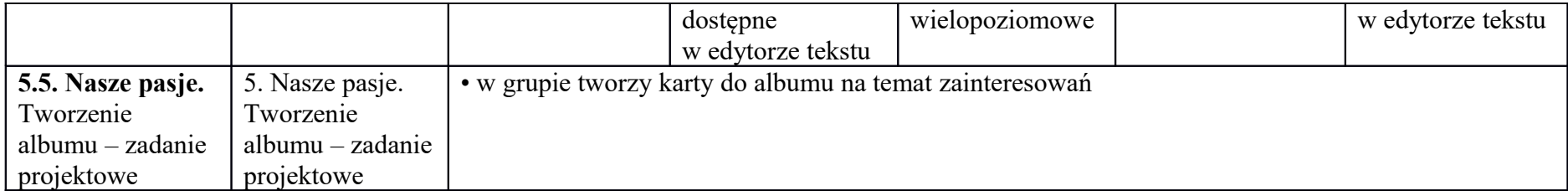